# امزای برنامەنوپسى

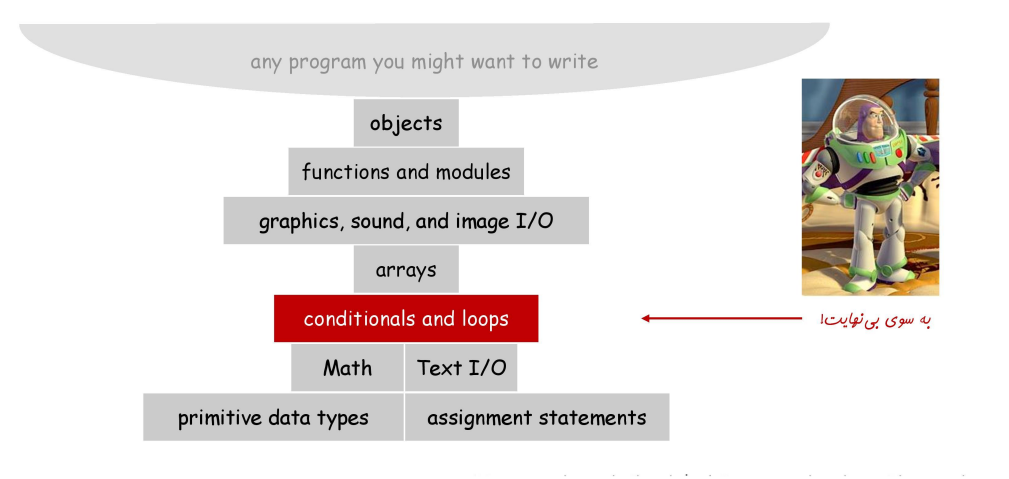

## جريان كنترل

### □ جريان كنترل.

- ◘ دنباله|ی از دستورات در برنامه که واقعاً اجرا میشوند.
	- ◘ دستورات شرطي و حلقهها: تغيير جريان كنترل.

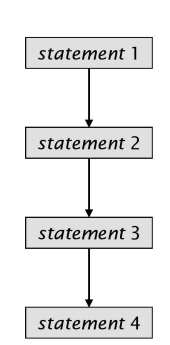

مِريان كنترل فط مستقيم

# جريان كنترل

## □ جريان كنترل.

□ دنبالهای از دستورات در برنامه که واقعاً اجرا میشوند.

□ دستورات شرطي و حلقهها: تغيير جريان كنترل.

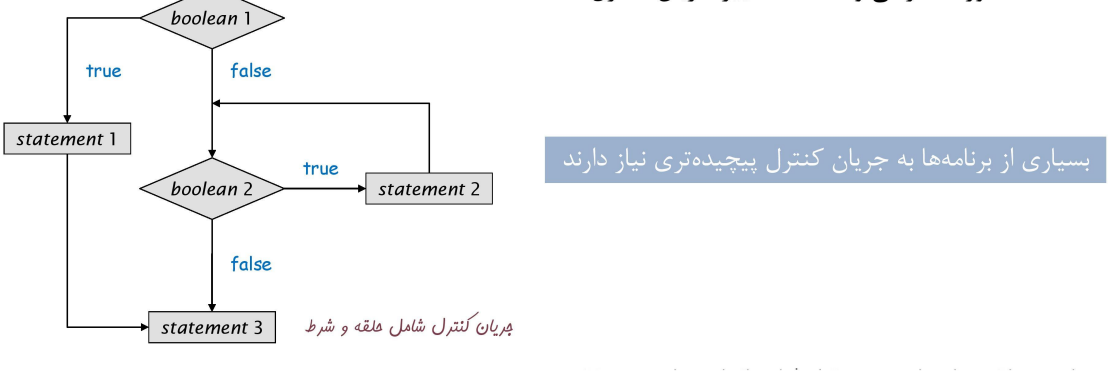

## for ملقه

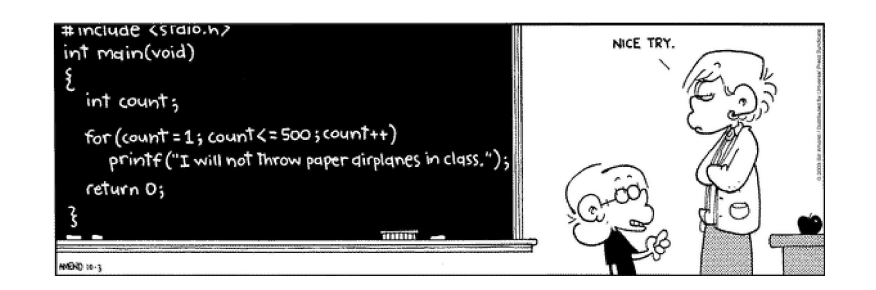

In [ ]: 
$$
\blacktriangleright
$$
  $\begin{bmatrix} \text{num} \\ \text{loop:} \\ \text{min} \end{bmatrix}$ 

\nIn [ ]:  $\blacktriangleright$   $\begin{bmatrix} \text{form} \\ \text{limit} \end{bmatrix}$ 

\nIn [ ]:  $\blacktriangleright$   $\begin{bmatrix} \text{for } i \text{ in } \text{range}(4): \\ \text{print}(i, \text{ end} = '') \end{bmatrix}$ 

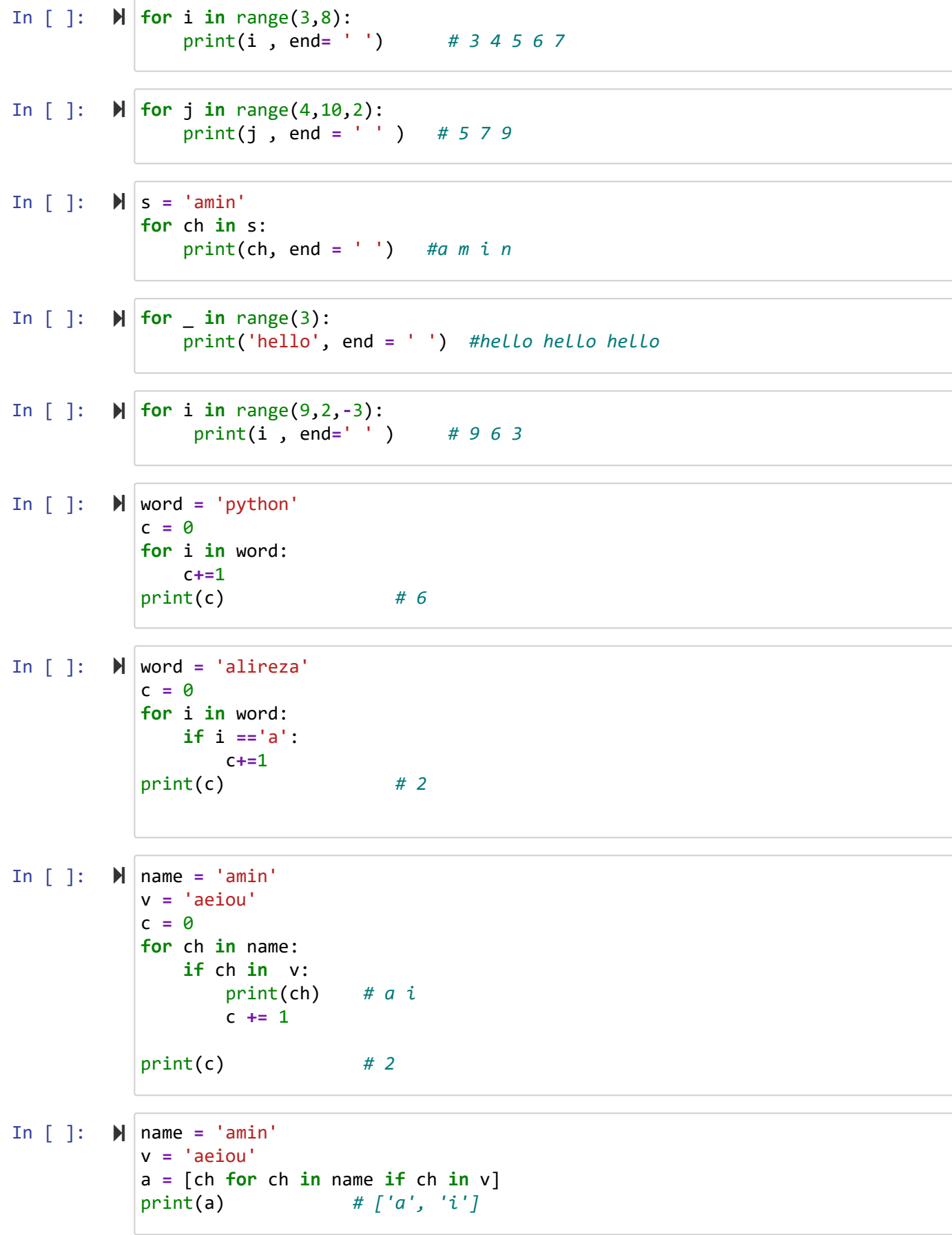

# ساختارهای تو در تو

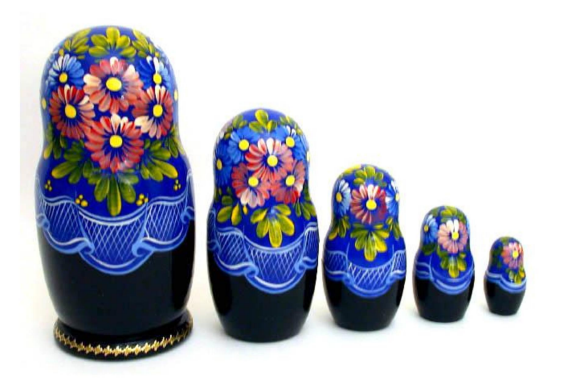

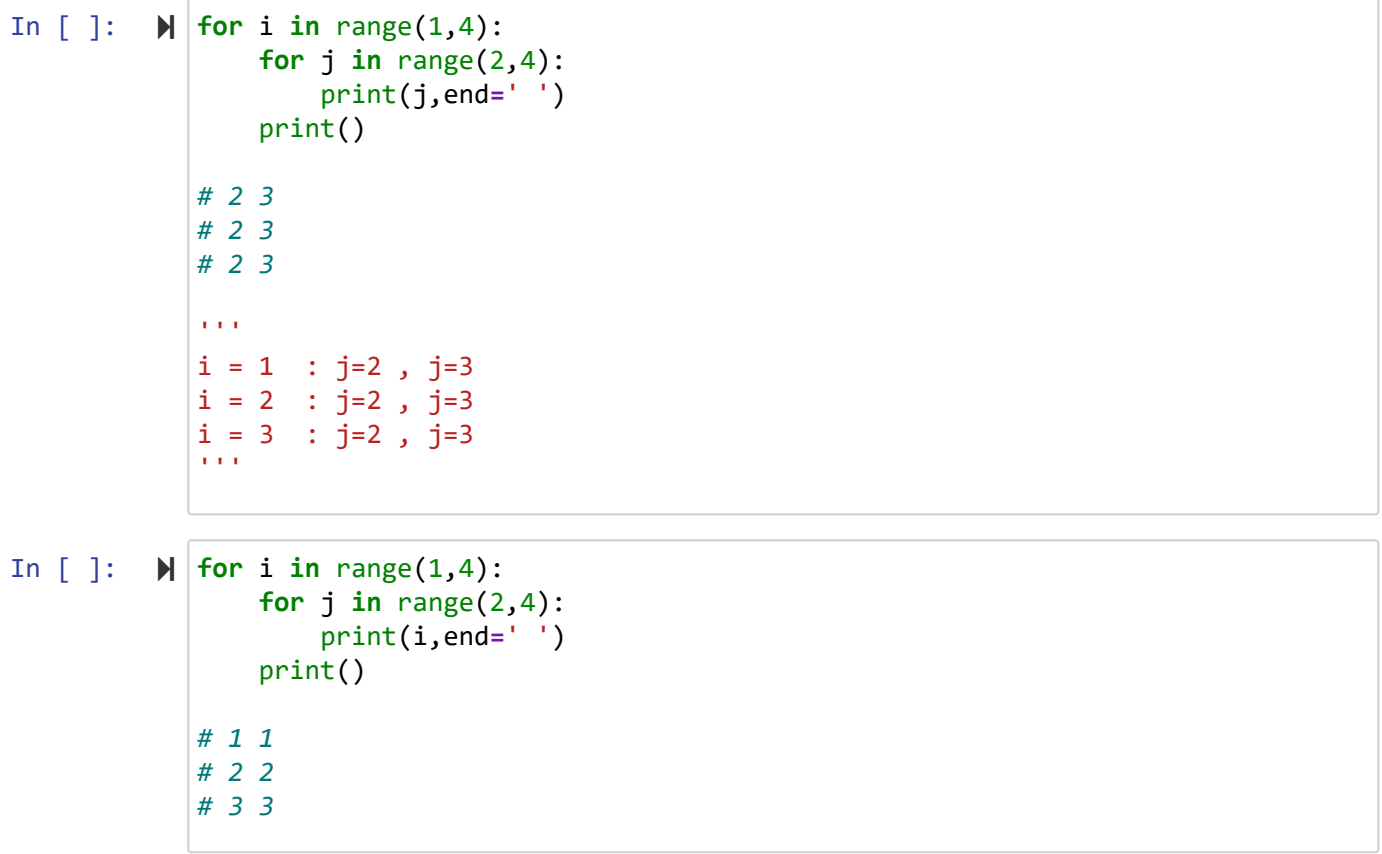

In [ ]: In [ ]: In [ ]: In [ ]: In [ ]: **for** i **in** range(2,5): **for** j **in** range(i): print(j,end**=**' ') print() *# 0 1 # 0 1 2 # 0 1 2 3*  '''i = 2 : j=0 , j=1 i = 3 : j=0 , j=1 , j=2 i = 4 : j=0 , j=1 , j=2 , j=3 '''**for** i **in** range(2,5): **for** j **in** range(1,i): print(j , end **=** ' ') print() *# 0 1 # 0 1 2 # 0 1 2 3*  print('\n # break #') **for** i **in** range(5): **if** i **==** 3 : **break else**: print(i,end**=**' ') *# 0 1 2*  print('\n # continue #') **for** i **in** range(5): **if** i **==** 3 : **continue else**: print(i,end**=**' ') *# 0 1 2 4* **for** n **in** range(10,15): **for** i **in** range(2,n): **if** n **%** i **==** 0 : print(n , end **=** ' ') *# 10,12,14* **break**

In [ ]: 
$$
\blacktriangleright
$$
  $\blacktriangleright$  **for i in** range(3,8):  
\n     for  $j$  **in** range(2, i):  
\n     if  $i \times j == 0$ :  
\n     break  
\n     else:  
\n     print(i , end = ' ') # 3 5 5 5 7 7 7 7 7

## while ملقه

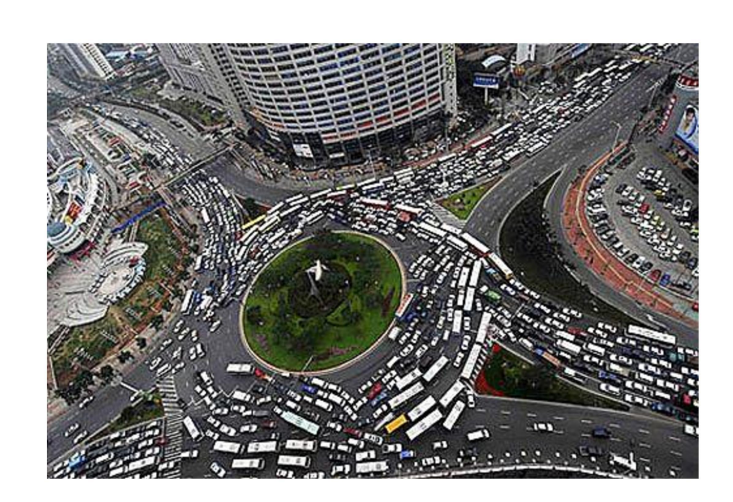

## while ملقه

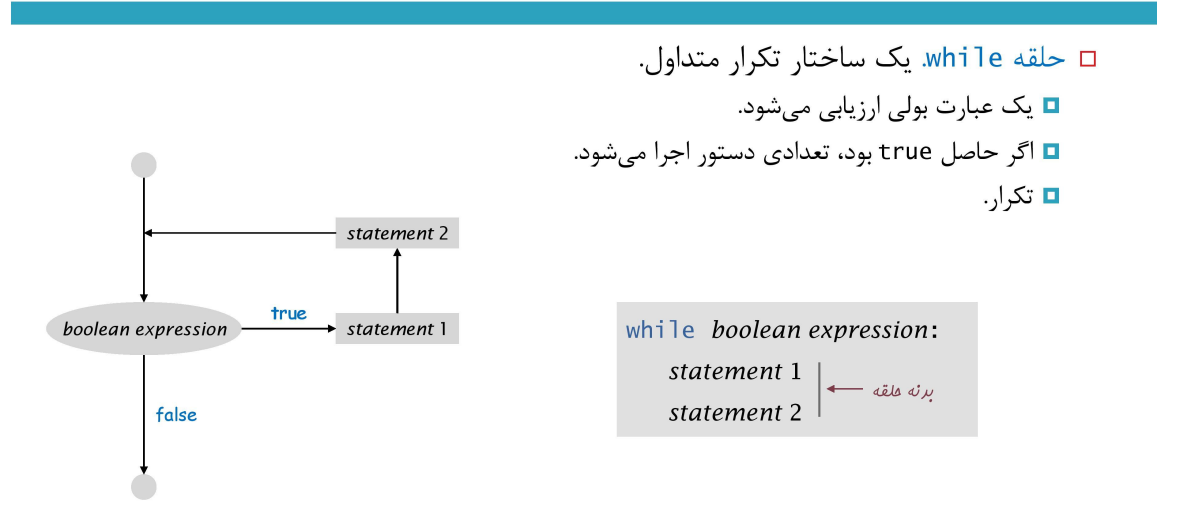

In [ ]: In [ ]: In [ ]: In [ ]: In [ ]: In [ ]: In [ ]: print('# while #') i **=** 1 **while** i**<=** 3: print(i , end**=** ' ') *# 1 2 3* i **+=** 1 n **=** 7 **while** n **>=** 3: print(n , end **=** ' ') *# 7 6 5 4 3*  n **-=** 1 s **=** 'abcdef' i **=** 0 **while True**: **if** s[i] **==** 'd' : **break** print(s[i] , end**=** ' ') *# a b c* i **+=**1 n **=** 8 **while** n **>** 2: n **-=** 1 **if** n **==** 5: **break** print(n , end **=** ' ') *#7 6* n **=** 8 **while** n **>** 2: n **-=** 1 **if** n **==** 5: **continue** print(n , end **=** ' ') *#7 6 4 3 2*  a **=** 0 b **=** 1 **while** a **<** 10: print(a,end**=**' ') *# 0 1 2 4 8* a **=** b b **=** a**+**b a **=** 0 b **=** 1 **while** a **<** 10: print(a,end**=**' ') *# 0 1 1 2 3 5 8* a , b **=** b , a**+**b

```
In [ ]: 
# PEP8
           n = 1while n <= 3 : print(n) ; n+=1
```

```
In [ ]: 
import random
            n = random.randrange(0,10)
            f = 'no'
            print(n)
            while f == 'no' :
                 a = int(input('enter:'))
                 if a < n :
                      print('>')
                 elif a > n:
                      print('<')
                 else:
                      print('correct')
                      f = 'yes'
            print('Thank you.')
```
## مريان كنترل: فلامه

#### □ جريان كنترل.

□ دنبالهای از دستورات در برنامه که واقعاً اجرا میشوند. □ دستورات شرطى و حلقهها: تغيير جريان كنترل.

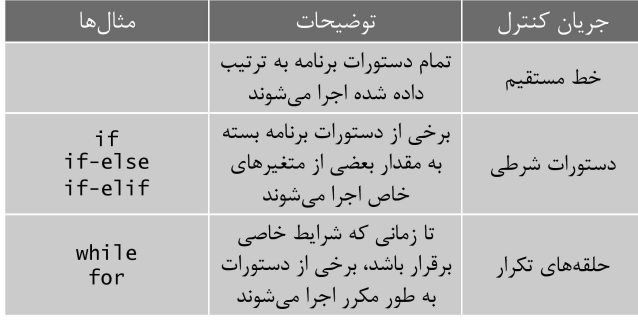

دانشگاه شهید مدنی آذربایجان برنامه نویسی مقدماتی با پایتون امین گلزاری اسکوئی  $12...12...1$ [Codes and Projects \(click here\) \(https://github.com/Amin-Golzari-Oskouei/Python-](https://github.com/Amin-Golzari-Oskouei/Python-Programming-Course-Basic-2021)

Programming-Course-Basic-2021) slides and videos (click here) [\(https://drive.google.com/drive/folders/1ZsQjBJJ4UAAp9zrGxm3c4qrhnvGBUYHw\)](https://drive.google.com/drive/folders/1ZsQjBJJ4UAAp9zrGxm3c4qrhnvGBUYHw)